# **Distribution EOLE - Tâche #33713**

Scénario # 33657 (Terminé (Sprint)): Traitement express MEN (03-05)

# **Mise à jour de la doc "Partitionnement personnalisé"**

24/01/2022 16:41 - Joël Cuissinat

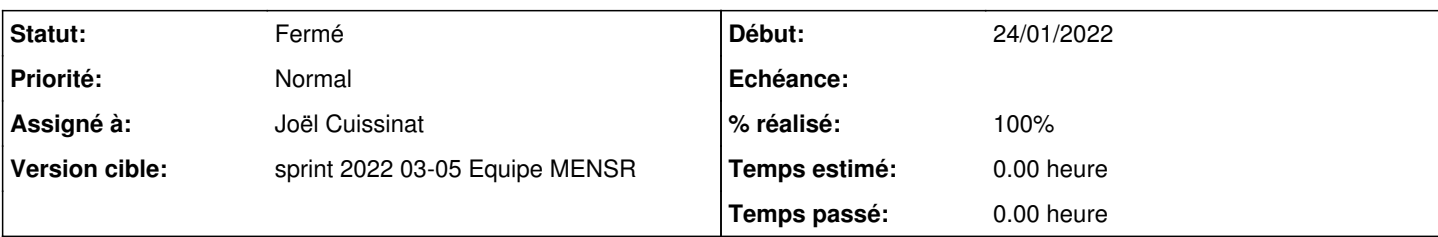

# **Description**

Suite à une [question sur les listes](https://pcll.ac-dijon.fr/listes/arc/scribe/2022-01/msg00018.html), je m'aperçois que l'introduction de la partie *Ajustement du partitionnement au travers de l'interface de configuration* est erronée :

L'ajustement du partitionnement n'est disponible dans l'interface de configuration du module en mode expert qu'avant l'instance et seulement si le volume physique contient de l'espace libre. Cette fonctionnalité est donc visible par défaut sur Eolebase et sur d'autres modules si le partitionnement manuel à été utilisé pour réserver de l'espace.

<http://eole.ac-dijon.fr/documentations/2.7/completes/HTML/ModuleScribe/co/04-partitionnement.html#mbN49b>

Les références à EOLE 2.5 pourraient être supprimées au passage... La 1ère copie d'écran n'est pas à jour non plus !

# **Historique**

#### **#1 - 24/01/2022 16:41 - Joël Cuissinat**

*- Description mis à jour*

#### **#2 - 24/01/2022 16:43 - Joël Cuissinat**

*- Description mis à jour*

# **#3 - 24/01/2022 16:55 - Joël Cuissinat**

*- Description mis à jour*

# **#4 - 24/01/2022 17:30 - Joël Cuissinat**

- *Statut changé de Nouveau à Résolu*
- *Assigné à mis à Joël Cuissinat*
- *% réalisé changé de 0 à 100*

Correction doc 2.7/2.8/2.9

# **#5 - 14/02/2022 11:23 - Joël Cuissinat**

- *Statut changé de Résolu à Fermé*
- *Restant à faire (heures) mis à 0.0*

Vu y compris dans<http://eole.ac-dijon.fr/documentations/2.9/completes/HTML/Eolebase/co/04-partitionnement.html>